# **Redmine - Defect #15612**

# **Long message on update in journal\_details where prop\_key = 'send\_notification'**

2013-12-05 18:00 - Samuel Samfra

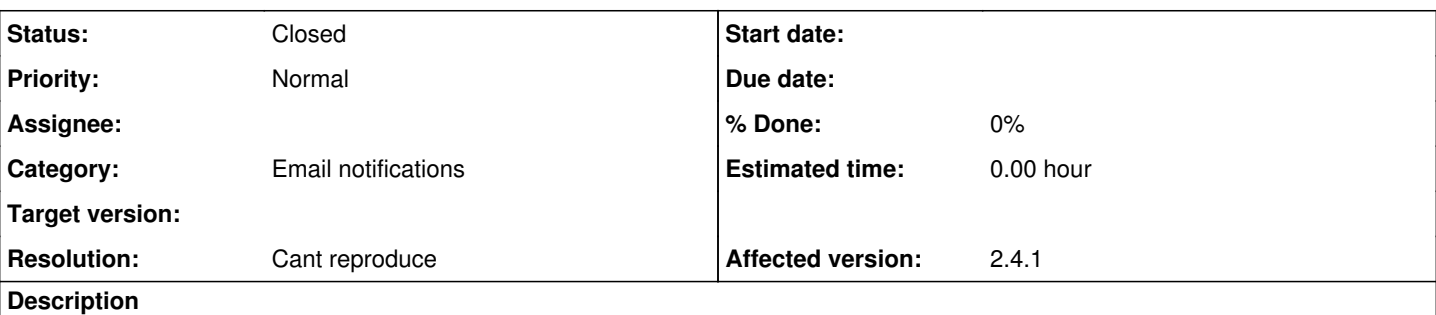

Hello,

I have just upgraded to the latest version available (2.4.1)

and from now on, every time I update an issue I get a long message that is stored in journal\_details where prop\_key = 'send\_notification'

and of course it is diplayed on the issue :

## **Updated by XXXX less than a minute ago**

translation missing: en.field\_send\_notification changed from 0 to --- !ruby/object:Mail::Message b ody: !ruby/object:Mail::Body boundary: --==\_mimepart\_52a0ad837f377\_63933fb8c3f4a54081298 preamble: epilogue: charset: US-ASCII part\_sort\_order: &1 - text/plain - text/html parts: !ruby/array:Mail: :PartsList - !ruby/object:Mail::Part body: !ruby/object:Mail::Body boundary: preamble: epilogue: c harset: part\_sort\_order: \*1 parts: !ruby/array:Mail::PartsList [] raw\_source: ! "Cher client, cet email est une notification. Veuillez utiliser http://dev-center.xxxxxx.ch pour toute réponse.\r\nD ear customer, this email is a notification. Please use http://dev-center.xxxxxx.ch for any answer. \nIssue #7567 has been reported by Carole Stefek.\n\n----------------------------------------\nBu g #7567: Problème de CSS: fd rouge sur le choix de langues\nhttp://dev-center.xxxxxx.ch/issues/756 7\n\n\* Author: Carole Stefek\n\* Status: New\n\* Priority: Normal\n\* Assignee: Jonathan Soliveres\n\* Category: \n\* Target version: \n\* Environment: \n\* SoldTime: \n\* Release Note xxxxxx: \n\* Sequenc e: 100\n\* UPX Internal Description: \n\* UPX Implementation : \n\* Resolution Date: \n\* Test visibil ite: \n----------------------------------------\n[[http://psp.chopard.ch/#/highjewellery/favorites /list]]\n\n---Files--------------------------------\niidhcgih.png (565 KB)\n\n\n-- \nYou have rece ived this notification because you have either subscribed to it, or are involved in it.\r\nTo chan ge your notification preferences, please click here: http://dev-center.xxxxxx.ch/my/account\n" enc oding: 8bit body\_raw: separate\_parts: false text\_part: html\_part: errors: header: !ruby/object:Mai l::Header errors: [] charset: UTF-8 raw\_source: '' fields: !ruby/array:Mail::FieldList - !ruby/obj ect:Mail::Field field: !ruby/object:Mail::ContentTypeField charset: main\_type: text sub\_type: plai n parameters: !ruby/hash:Mail::ParameterHash charset: UTF-8 name: Content-Type length: tree: eleme nt: !ruby/object:Mail::ContentTypeElement main\_type: text sub\_type: plain parameters: [] value: te xt/plain filename: field\_order\_id: 23 - !ruby/object:Mail::Field field: !ruby/object:Mail::Content TransferEncodingField charset: UTF-8 name: Content-Transfer-Encoding length: tree: element: !ruby/ object:Mail::ContentTransferEncodingElement encoding: quoted-printable value: quoted-printable fie ld\_order\_id: 24 charset: UTF-8 defaulted\_charset: false smtp\_envelope\_from: smtp\_envelope\_to: perf orm\_deliveries: true raise\_delivery\_errors: true delivery\_handler: delivery\_method: !ruby/object:M ail::SMTP settings: &2 :address: localhost :port: 25 :domain: localhost.localdomain :user\_name: :p assword: :authentication: :enable\_starttls\_auto: true :openssl\_verify\_mode: :ssl: :tls: transport\_ encoding: &3 !ruby/class 'Mail::Encodings::SevenBit' mark\_for\_delete: false raw\_source: '' - !ruby /object:Mail::Part body: !ruby/object:Mail::Body boundary: preamble: epilogue: charset: part\_sort\_ order: \*1 parts: !ruby/array:Mail::PartsList [] raw\_source: ! "<html>\n<head>\n<style>\nbody {\n f ont-family: Verdana, sans-serif;\n \ font-size: 0.8em;\n color:#484848;\n}\nh1, h2, h3 { font-fami ly: \"Trebuchet MS\", Verdana, sans-serif; margin: 0px; }\nh1 { font-size: 1.2em; }\nh2, h3 { font -size: 1.1em; }\na, a:link, a:visited { color: #2A5685;}\na:hover, a:active { color: #c61a1a; }\na .wiki-anchor { display: none; }\nfieldset.attachments {border-width: 1px 0 0 0;}\nhr {\n width: 10 0%;\n height: 1px;\n background: #ccc;\n border: 0;\n}\nspan.footer {\n font-size: 0.8em;\n font-s tyle: italic;\n}\n</style>\n</head>\n<br/>sbody>\n<span class=\"header\"><p>Cher client, \ cet email es t une notification. Veuillez utiliser <a class=\"external\" href=\"http://dev-center.xxxxxx.ch\">h ttp://dev-center.xxxxxx.ch</a> pour toute réponse.<br />Dear customer, this email is a notificatio n. Please use <a class=\"external\" href=\"http://dev-center.xxxxxx.ch\">http://dev-center.xxxxxx. ch</a> for any answer.</p></span>\nIssue #7567 has been reported by Carole Stefek.\n<hr />\n<hl><a

 href=\"http://dev-center.xxxxxx.ch/issues/7567\">Bug #7567: Problème de CSS: fd rouge sur le choi x de langues</a></h1>\n\n<ul><li>Author: Carole Stefek</li>\n<li>Status: New</li>\n<li>Priority: N ormal</li>\n<li>Assignee: Jonathan Soliveres</li>\n<li>Category: </li>\n<li>Target version: </li>\ n<li>Environment: </li>\n<li>SoldTime: </li>\n<li>Release Note xxxxxx: </li>\n<li>Sequence: 100</l i>\n<li>UPX Internal Description: </li>\n<li>UPX Implementation : </li>\n<li>Resolution Date: </li >\n<li>Test visibilite: </li></ul>\n\n<p>[[<a class=\"external\" href=\"http://psp.chopard.ch/#/hi ghjewellery/favorites/list\">http://psp.chopard.ch/#/highjewellery/favorites/list</a>]]</p>\n\n \ <fieldset class=\"attachments\"><legend>Files</legend>\n <a href=\"http://dev-center.xxxxxx.ch/att achments/download/3611/iidhcgih.png\">iidhcgih.png</a>\n \ (565 KB)<br/> <br/> /> </fieldset>\n\n\n<hr / >\n<span class=\"footer\"><p>You have received this notification because you have either subscribe d to it, or are involved in it.<br />To change your notification preferences, please click here: < a class=\"external\" href=\"http://dev-center.xxxxxx.ch/my/account\">http://dev-center.xxxxxx.ch/m y/account</a></p></span>\n</body>\n</html>\n" encoding: 8bit body\_raw: separate\_parts: false text\_ part: html\_part: errors: header: !ruby/object:Mail::Header errors: [] charset: UTF-8 raw\_source: ' ' fields: !ruby/array:Mail::FieldList - !ruby/object:Mail::Field field: !ruby/object:Mail::Content TypeField charset: main\_type: text sub\_type: html parameters: !ruby/hash:Mail::ParameterHash chars et: UTF-8 name: Content-Type length: tree: element: !ruby/object:Mail::ContentTypeElement main\_typ e: text sub\_type: html parameters: [] value: text/html filename: field\_order\_id: 23 - !ruby/object :Mail::Field field: !ruby/object:Mail::ContentTransferEncodingField charset: UTF-8 name: Content-T ransfer-Encoding length: tree: element: !ruby/object:Mail::ContentTransferEncodingElement encoding : quoted-printable value: quoted-printable field\_order\_id: 24 charset: UTF-8 defaulted\_charset: fa lse smtp\_envelope\_from: smtp\_envelope\_to: perform\_deliveries: true raise\_delivery\_errors: true del ivery\_handler: delivery\_method: !ruby/object:Mail::SMTP settings: \*2 transport\_encoding: \*3 mark\_f or\_delete: false raw\_source: '' raw\_source: '' encoding: 7bit body\_raw: separate\_parts: false text \_part: html\_part: errors: header: !ruby/object:Mail::Header errors: [] charset: UTF-8 raw\_source: '' fields: !ruby/array:Mail::FieldList - !ruby/object:Mail::Field field: !ruby/object:Mail::DateFi eld charset: UTF-8 name: Date length: tree: element: value: Thu, 05 Dec 2013 17:44:51 +0100 field\_ order\_id: 9 - !ruby/object:Mail::Field field: !ruby/object:Mail::FromField charset: UTF-8 name: Fr om length: tree: !ruby/object:Mail::AddressList address\_nodes: - &26 !ruby/object:Treetop::Runtime ::SyntaxNode input: dev-center@xxxxxx.ch interval: !ruby/range begin: 0 end: 20 excl: true element s: - &5 !ruby/object:Treetop::Runtime::SyntaxNode input: dev-center@xxxxxx.ch interval: !ruby/rang e begin: 0 end: 10 excl: true elements: - &4 !ruby/object:Treetop::Runtime::SyntaxNode input: devcenter@xxxxxx.ch interval: !ruby/range begin: 0 end: 0 excl: true elements: - &6 !ruby/object:Tree top::Runtime::SyntaxNode input: dev-center@xxxxxx.ch interval: !ruby/range begin: 0 end: 0 excl: t rue elements: [] parent: \*4 comprehensive\_elements: [] - &7 !ruby/object:Treetop::Runtime::SyntaxN ode input: dev-center@xxxxxx.ch interval: !ruby/range begin: 0 end: 0 excl: true elements: parent: \*4 parent: \*5 comprehensive\_elements: - \*6 - \*7 -  $\&20$  !ruby/object:Treetop::Runtime::SyntaxNode i nput: dev-center@xxxxxx.ch interval: !ruby/range begin: 0 end: 10 excl: true elements: - &8 !ruby/ object:Treetop::Runtime::SyntaxNode input: dev-center@xxxxxx.ch interval: !ruby/range begin: 0 end : 10 excl: true elements: - &21 !ruby/object:Treetop::Runtime::SyntaxNode input: dev-center@xxxxxx .ch interval: !ruby/range begin: 0 end: 0 excl: true elements: [] parent: \*8 comprehensive\_element s: [] - &9 !ruby/object:Treetop::Runtime::SyntaxNode input: dev-center@xxxxxx.ch interval: !ruby/r ange begin: 0 end: 10 excl: true elements: - &10 !ruby/object:Treetop::Runtime::SyntaxNode input: dev-center@xxxxxx.ch interval: !ruby/range begin: 0 end: 1 excl: true elements: parent: \*9 - &11 ! ruby/object:Treetop::Runtime::SyntaxNode input: dev-center@xxxxxx.ch interval: !ruby/range begin: 1 end: 2 excl: true elements: parent: \*9 - &12 !ruby/object:Treetop::Runtime::SyntaxNode input: de v-center@xxxxxx.ch interval: !ruby/range begin: 2 end: 3 excl: true elements: parent: \*9 - &13 !ru by/object:Treetop::Runtime::SyntaxNode input: dev-center@xxxxxx.ch interval: !ruby/range begin: 3 end: 4 excl: true elements: parent: \*9 - &14 !ruby/object:Treetop::Runtime::SyntaxNode input: devcenter@xxxxxx.ch interval: !ruby/range begin: 4 end: 5 excl: true elements: parent: \*9 - &15 !ruby /object:Treetop::Runtime::SyntaxNode input: dev-center@xxxxxx.ch interval: !ruby/range begin: 5 en d: 6 excl: true elements: parent: \*9 - &16 !ruby/object:Treetop::Runtime::SyntaxNode input: dev-ce nter@xxxxxx.ch interval: !ruby/range begin: 6 end: 7 excl: true elements: parent: \*9 - &17 !ruby/o bject:Treetop::Runtime::SyntaxNode input: dev-center@xxxxxx.ch interval: !ruby/range begin: 7 end: 8 excl: true elements: parent: \*9 - &18 !ruby/object:Treetop::Runtime::SyntaxNode input: dev-cent er@xxxxxx.ch interval: !ruby/range begin: 8 end: 9 excl: true elements: parent: \*9 - &19 !ruby/obj ect:Treetop::Runtime::SyntaxNode input: dev-center@xxxxxx.ch interval: !ruby/range begin: 9 end: 1 0 excl: true elements: parent: \*9 parent: \*8 comprehensive\_elements: - \*10 - \*11 - \*12 - \*13 - \*14  $-$  \*15 - \*16 - \*17 - \*18 - \*19 - &22 !ruby/object:Treetop::Runtime::SyntaxNode input: dev-center@x xxxxx.ch interval: !ruby/range begin: 10 end: 10 excl: true elements: [] parent: \*8 comprehensive\_ elements: [] parent: \*20 comprehensive\_elements: - \*21 - \*9 - \*22 parent: \*5 comprehensive\_element s: - \*8 - &23 !ruby/object:Treetop::Runtime::SyntaxNode input: dev-center@xxxxxx.ch interval: !rub y/range begin: 10 end: 10 excl: true elements: - &24 !ruby/object:Treetop::Runtime::SyntaxNode inp ut: dev-center@xxxxxx.ch interval: !ruby/range begin: 10 end: 10 excl: true elements: [] parent: \* 23 comprehensive\_elements: [] - &25 !ruby/object:Treetop::Runtime::SyntaxNode input: dev-center@xx xxxx.ch interval: !ruby/range begin: 10 end: 10 excl: true elements: parent: \*23 parent: \*5 compre hensive\_elements: - \*24 - \*25 parent: \*26 comprehensive\_elements: - \*4 - \*20 - \*23 - &51 !ruby/obj

ect:Treetop::Runtime::SyntaxNode input: dev-center@xxxxxx.ch interval: !ruby/range begin: 10 end: 11 excl: true elements: parent: \*26 - &28 !ruby/object:Treetop::Runtime::SyntaxNode input: dev-cen ter@xxxxxx.ch interval: !ruby/range begin: 11 end: 20 excl: true elements: - &27 !ruby/object:Tree top::Runtime::SyntaxNode input: dev-center@xxxxxx.ch interval: !ruby/range begin: 11 end: 11 excl: true elements: - &29 !ruby/object:Treetop::Runtime::SyntaxNode input: dev-center@xxxxxx.ch interv al: !ruby/range begin: 11 end: 11 excl: true elements: [] parent: \*27 comprehensive\_elements: [] - &30 !ruby/object:Treetop::Runtime::SyntaxNode input: dev-center@xxxxxx.ch interval: !ruby/range b egin: 11 end: 11 excl: true elements: parent: \*27 parent: \*28 comprehensive\_elements: - \*29 - \*30 - &39 !ruby/object:Treetop::Runtime::SyntaxNode input: dev-center@xxxxxx.ch interval: !ruby/range begin: 11 end: 20 excl: true elements: - &32 !ruby/object:Treetop::Runtime::SyntaxNode input: devcenter@xxxxxx.ch interval: !ruby/range begin: 11 end: 18 excl: true elements: - &31 !ruby/object:T reetop::Runtime::SyntaxNode input: dev-center@xxxxxx.ch interval: !ruby/range begin: 11 end: 17 ex cl: true elements: - &33 !ruby/object:Treetop::Runtime::SyntaxNode input: dev-center@xxxxxx.ch int erval: !ruby/range begin: 11 end: 12 excl: true elements: parent: \*31 - &34 !ruby/object:Treetop:: Runtime::SyntaxNode input: dev-center@xxxxxx.ch interval: !ruby/range begin: 12 end: 13 excl: true elements: parent: \*31 - &35 !ruby/object:Treetop::Runtime::SyntaxNode input: dev-center@xxxxxx.ch interval: !ruby/range begin: 13 end: 14 excl: true elements: parent: \*31 - &36 !ruby/object:Treet op::Runtime::SyntaxNode input: dev-center@xxxxxx.ch interval: !ruby/range begin: 14 end: 15 excl: true elements: parent: \*31 - &37 !ruby/object:Treetop::Runtime::SyntaxNode input: dev-center@xxxxx x.ch interval: !ruby/range begin: 15 end: 16 excl: true elements: parent: \*31 - &38 !ruby/object:T reetop::Runtime::SyntaxNode input: dev-center@xxxxxx.ch interval: !ruby/range begin: 16 end: 17 ex cl: true elements: parent: \*31 parent: \*32 comprehensive\_elements: - \*33 - \*34 - \*35 - \*36 - \*37 - \*38 - &40 !ruby/object:Treetop::Runtime::SyntaxNode input: dev-center@xxxxxx.ch interval: !ruby/r ange begin: 17 end: 18 excl: true elements: parent: \*32 parent: \*39 comprehensive\_elements: - \*31 - \*40 - &42 !ruby/object:Treetop::Runtime::SyntaxNode input: dev-center@xxxxxx.ch interval: !ruby/ range begin: 18 end: 20 excl: true elements: - &41 !ruby/object:Treetop::Runtime::SyntaxNode input : dev-center@xxxxxx.ch interval: !ruby/range begin: 18 end: 20 excl: true elements: - &43 !ruby/ob ject:Treetop::Runtime::SyntaxNode input: dev-center@xxxxxx.ch interval: !ruby/range begin: 18 end: 19 excl: true elements: parent: \*41 - &44 !ruby/object:Treetop::Runtime::SyntaxNode input: dev-ce nter@xxxxxx.ch interval: !ruby/range begin: 19 end: 20 excl: true elements: parent: \*41 parent: \*4 2 comprehensive\_elements: - \*43 - \*44 - &45 !ruby/object:Treetop::Runtime::SyntaxNode input: dev-c enter@xxxxxx.ch interval: !ruby/range begin: 20 end: 20 excl: true elements: parent: \*42 parent: \* 39 comprehensive\_elements:  $- *41 - *45$  parent:  $*28$  comprehensive\_elements:  $- *32 - *42 - *46$  !ruby /object:Treetop::Runtime::SyntaxNode input: dev-center@xxxxxx.ch interval: !ruby/range begin: 20 e nd: 20 excl: true elements: - &47 !ruby/object:Treetop::Runtime::SyntaxNode input: dev-center@xxxx xx.ch interval: !ruby/range begin: 20 end: 20 excl: true elements: [] parent: \*46 comprehensive\_el ements: [] - &48 !ruby/object:Treetop::Runtime::SyntaxNode input: dev-center@xxxxxx.ch interval: ! ruby/range begin: 20 end: 20 excl: true elements: parent: \*46 parent: \*28 comprehensive\_elements: - \*47 - \*48 parent: \*26 comprehensive\_elements: - \*27 - \*39 - \*46 parent: &49 !ruby/object:Treetop ::Runtime::SyntaxNode input: dev-center@xxxxxx.ch interval: !ruby/range begin: 0 end: 20 excl: tru e elements: - \*26 - &50 !ruby/object:Treetop::Runtime::SyntaxNode input: dev-center@xxxxxx.ch inte rval: !ruby/range begin: 20 end: 20 excl: true elements: [] parent: \*49 comprehensive\_elements: [] comprehensive\_elements: - \*26 - \*50 comprehensive\_elements: - \*5 - \*51 - \*28 group\_recipients: [] individual\_recipients: - \*26 addresses: - !ruby/object:Mail::Address output\_type: :encode tree: \* 26 raw\_text: \*26 parsed: true domain\_text: xxxxxx.ch comments: [] display\_name: element: value: de v-center@xxxxxx.ch groups: {} field\_order\_id: 10 - !ruby/object:Mail::Field field: !ruby/object:Ma il::ToField charset: UTF-8 name: To length: tree: !ruby/object:Mail::AddressList address\_nodes: [] group\_recipients: [] individual\_recipients: [] addresses: [] element: value: '' field\_order\_id: 1 3 - !ruby/object:Mail::Field field: !ruby/object:Mail::CcField charset: UTF-8 name: Cc length: tre e: !ruby/object:Mail::AddressList address\_nodes: [] group\_recipients: [] individual\_recipients: [] addresses: [] element: value: '' field\_order\_id: 14 - !ruby/object:Mail::Field field: !ruby/objec t:Mail::BccField charset: UTF-8 name: Bcc length: tree: !ruby/object:Mail::AddressList address\_nod es: - &86 !ruby/object:Treetop::Runtime::SyntaxNode input: jonathan.soliveres@xxxxxx.ch, benjamin. stoll@xxxxxx.ch interval: !ruby/range begin: 0 end: 28 excl: true elements: - &53 !ruby/object:Tre etop::Runtime::SyntaxNode input: jonathan.soliveres@xxxxxx.ch, benjamin.stoll@xxxxxx.ch interval: !ruby/range begin: 0 end: 18 excl: true elements: - &52 !ruby/object:Treetop::Runtime::SyntaxNode input: jonathan.soliveres@xxxxxx.ch, benjamin.stoll@xxxxxx.ch interval: !ruby/range begin: 0 end: 0 excl: true elements: - &54 !ruby/object:Treetop::Runtime::SyntaxNode input: jonathan.soliveres@x xxxxx.ch, benjamin.stoll@xxxxxx.ch interval: !ruby/range begin: 0 end: 0 excl: true elements: [] p arent: \*52 comprehensive\_elements: [] - &55 !ruby/object:Treetop::Runtime::SyntaxNode input: jonat han.soliveres@xxxxxx.ch, benjamin.stoll@xxxxxx.ch interval: !ruby/range begin: 0 end: 0 excl: true elements: parent: \*52 parent: \*53 comprehensive\_elements: - \*54 - \*55 - &68 !ruby/object:Treetop: :Runtime::SyntaxNode input: jonathan.soliveres@xxxxxx.ch, benjamin.stoll@xxxxxx.ch interval: !ruby /range begin: 0 end: 18 excl: true elements: - &56 !ruby/object:Treetop::Runtime::SyntaxNode input : jonathan.soliveres@xxxxxx.ch, benjamin.stoll@xxxxxx.ch interval: !ruby/range begin: 0 end: 9 exc l: true elements: - &69 !ruby/object:Treetop::Runtime::SyntaxNode input: jonathan.soliveres@xxxxxx .ch, benjamin.stoll@xxxxxx.ch interval: !ruby/range begin: 0 end: 0 excl: true elements: [] parent

: \*56 comprehensive\_elements: [] - &57 !ruby/object:Treetop::Runtime::SyntaxNode input: jonathan.s oliveres@xxxxxx.ch, benjamin.stoll@xxxxxx.ch interval: !ruby/range begin: 0 end: 8 excl: true elem ents: - &58 !ruby/object:Treetop::Runtime::SyntaxNode input: jonathan.soliveres@xxxxxx.ch, benjami n.stoll@xxxxxx.ch interval: !ruby/range begin: 0 end: 1 excl: true elements: parent: \*57 - &59 !ru by/object:Treetop::Runtime::SyntaxNode input: jonathan.soliveres@xxxxxx.ch, benjamin.stoll@xxxxxx. ch interval: !ruby/range begin: 1 end: 2 excl: true elements: parent: \*57 - &60 !ruby/object:Treet op::Runtime::SyntaxNode input: jonathan.soliveres@xxxxxx.ch, benjamin.stoll@xxxxxx.ch interval: !r uby/range begin: 2 end: 3 excl: true elements: parent: \*57 - &61 !ruby/object:Treetop::Runtime::Sy ntaxNode input: jonathan.soliveres@xxxxxx.ch, benjamin.stoll@xxxxxx.ch interval: !ruby/range begin : 3 end: 4 excl: true elements: parent: \*57 - &62 !ruby/object:Treetop::Runtime::SyntaxNode input: jonathan.soliveres@xxxxxx.ch, benjamin.stoll@xxxxxx.ch interval: !ruby/range begin: 4 end: 5 excl : true elements: parent: \*57 - &63 !ruby/object:Treetop::Runtime::SyntaxNode input: jonathan.soliv eres@xxxxxx.ch, benjamin.stoll@xxxxxx.ch interval: !ruby/range begin: 5 end: 6 excl: true elements : parent: \*57 - &64 !ruby/object:Treetop::Runtime::SyntaxNode input: jonathan.soliveres@xxxxxx.ch, benjamin.stoll@xxxxxx.ch interval: !ruby/range begin: 6 end: 7 excl: true elements: parent: \*57 - &65 !ruby/object:Treetop::Runtime::SyntaxNode input: jonathan.soliveres@xxxxxx.ch, benjamin.stoll @xxxxxx.ch interval: !ruby/range begin: 7 end: 8 excl: true elements: parent: \*57 parent: \*56 comp rehensive\_elements: - \*58 - \*59 - \*60 - \*61 - \*62 - \*63 - \*64 - \*65 - &66 !ruby/object:Treetop::Ru ntime::SyntaxNode input: jonathan.soliveres@xxxxxx.ch, benjamin.stoll@xxxxxx.ch interval: !ruby/ra nge begin: 8 end: 9 excl: true elements: - &67 !ruby/object:Treetop::Runtime::SyntaxNode input: jo nathan.soliveres@xxxxxx.ch, benjamin.stoll@xxxxxx.ch interval: !ruby/range begin: 8 end: 9 excl: t rue elements: parent: \*66 parent: \*56 comprehensive\_elements: - \*67 parent: \*68 comprehensive\_elem ents: - \*69 - \*57 - \*66 - &70 !ruby/object:Treetop::Runtime::SyntaxNode input: jonathan.soliveres@ xxxxxx.ch, benjamin.stoll@xxxxxx.ch interval: !ruby/range begin: 9 end: 18 excl: true elements: - &81 !ruby/object:Treetop::Runtime::SyntaxNode input: jonathan.soliveres@xxxxxx.ch, benjamin.stoll@ xxxxxx.ch interval: !ruby/range begin: 9 end: 9 excl: true elements: [] parent: \*70 comprehensive\_ elements: [] - &71 !ruby/object:Treetop::Runtime::SyntaxNode input: jonathan.soliveres@xxxxxx.ch, benjamin.stoll@xxxxxx.ch interval: !ruby/range begin: 9 end: 18 excl: true elements: - &72 !ruby/o bject:Treetop::Runtime::SyntaxNode input: jonathan.soliveres@xxxxxx.ch, benjamin.stoll@xxxxxx.ch i nterval: !ruby/range begin: 9 end: 10 excl: true elements: parent: \*71 - &73 !ruby/object:Treetop: :Runtime::SyntaxNode input: jonathan.soliveres@xxxxxx.ch, benjamin.stoll@xxxxxx.ch interval: !ruby /range begin: 10 end: 11 excl: true elements: parent: \*71 - &74 !ruby/object:Treetop::Runtime::Syn taxNode input: jonathan.soliveres@xxxxxx.ch, benjamin.stoll@xxxxxx.ch interval: !ruby/range begin: 11 end: 12 excl: true elements: parent: \*71 - &75 !ruby/object:Treetop::Runtime::SyntaxNode input : jonathan.soliveres@xxxxxx.ch, benjamin.stoll@xxxxxx.ch interval: !ruby/range begin: 12 end: 13 e xcl: true elements: parent: \*71 - &76 !ruby/object:Treetop::Runtime::SyntaxNode input: jonathan.so liveres@xxxxxx.ch, benjamin.stoll@xxxxxx.ch interval: !ruby/range begin: 13 end: 14 excl: true ele ments: parent: \*71 - &77 !ruby/object:Treetop::Runtime::SyntaxNode input: jonathan.soliveres@xxxxx x.ch, benjamin.stoll@xxxxxx.ch interval: !ruby/range begin: 14 end: 15 excl: true elements: parent : \*71 - &78 !ruby/object:Treetop::Runtime::SyntaxNode input: jonathan.soliveres@xxxxxx.ch, benjami n.stoll@xxxxxx.ch interval: !ruby/range begin: 15 end: 16 excl: true elements: parent: \*71 - &79 ! ruby/object:Treetop::Runtime::SyntaxNode input: jonathan.soliveres@xxxxxx.ch, benjamin.stoll@xxxxx x.ch interval: !ruby/range begin: 16 end: 17 excl: true elements: parent: \*71 - &80 !ruby/object:T reetop::Runtime::SyntaxNode input: jonathan.soliveres@xxxxxx.ch, benjamin.stoll@xxxxxx.ch interval : !ruby/range begin: 17 end: 18 excl: true elements: parent: \*71 parent: \*70 comprehensive\_element s: - \*72 - \*73 - \*74 - \*75 - \*76 - \*77 - \*78 - \*79 - \*80 - &82 !ruby/object:Treetop::Runtime::Synt axNode input: jonathan.soliveres@xxxxxx.ch, benjamin.stoll@xxxxxx.ch interval: !ruby/range begin: 18 end: 18 excl: true elements: [] parent: \*70 comprehensive\_elements: [] parent: \*68 comprehensiv e\_elements: - \*81 - \*71 - \*82 parent: \*53 comprehensive\_elements: - \*56 - \*70 - &83 !ruby/object:T reetop::Runtime::SyntaxNode input: jonathan.soliveres@xxxxxx.ch, benjamin.stoll@xxxxxx.ch interval : !ruby/range begin: 18 end: 18 excl: true elements: - &84 !ruby/object:Treetop::Runtime::SyntaxNo de input: jonathan.soliveres@xxxxxx.ch, benjamin.stoll@xxxxxx.ch interval: !ruby/range begin: 18 e nd: 18 excl: true elements: [] parent: \*83 comprehensive\_elements: [] - &85 !ruby/object:Treetop:: Runtime::SyntaxNode input: jonathan.soliveres@xxxxxx.ch, benjamin.stoll@xxxxxx.ch interval: !ruby/ range begin: 18 end: 18 excl: true elements: parent: \*83 parent: \*53 comprehensive\_elements: - \*84 - \*85 parent: \*86 comprehensive\_elements: - \*52 - \*68 - \*83 - &169 !ruby/object:Treetop::Runtime: :SyntaxNode input: jonathan.soliveres@xxxxxx.ch, benjamin.stoll@xxxxxx.ch interval: !ruby/range be gin: 18 end: 19 excl: true elements: parent: \*86 - &88 !ruby/object:Treetop::Runtime::SyntaxNode i nput: jonathan.soliveres@xxxxxx.ch, benjamin.stoll@xxxxxx.ch interval: !ruby/range begin: 19 end: 28 excl: true elements: - &87 !ruby/object:Treetop::Runtime::SyntaxNode input: jonathan.soliveres@ xxxxxx.ch, benjamin.stoll@xxxxxx.ch interval: !ruby/range begin: 19 end: 19 excl: true elements: - &89 !ruby/object:Treetop::Runtime::SyntaxNode input: jonathan.soliveres@xxxxxx.ch, benjamin.stoll @xxxxxx.ch interval: !ruby/range begin: 19 end: 19 excl: true elements: [] parent: \*87 comprehensi ve\_elements: [] - &90 !ruby/object:Treetop::Runtime::SyntaxNode input: jonathan.soliveres@xxxxxx.c h, benjamin.stoll@xxxxxx.ch interval: !ruby/range begin: 19 end: 19 excl: true elements: parent: \* 87 parent: \*88 comprehensive\_elements: - \*89 - \*90 - &99 !ruby/object:Treetop::Runtime::SyntaxNode input: jonathan.soliveres@xxxxxx.ch, benjamin.stoll@xxxxxx.ch interval: !ruby/range begin: 19 end

: 28 excl: true elements: - &92 !ruby/object:Treetop::Runtime::SyntaxNode input: jonathan.solivere s@xxxxxx.ch, benjamin.stoll@xxxxxx.ch interval: !ruby/range begin: 19 end: 26 excl: true elements: - &91 !ruby/object:Treetop::Runtime::SyntaxNode input: jonathan.soliveres@xxxxxx.ch, benjamin.sto ll@xxxxxx.ch interval: !ruby/range begin: 19 end: 25 excl: true elements: - &93 !ruby/object:Treet op::Runtime::SyntaxNode input: jonathan.soliveres@xxxxxx.ch, benjamin.stoll@xxxxxx.ch interval: !r uby/range begin: 19 end: 20 excl: true elements: parent: \*91 - &94 !ruby/object:Treetop::Runtime:: SyntaxNode input: jonathan.soliveres@xxxxxx.ch, benjamin.stoll@xxxxxx.ch interval: !ruby/range beg in: 20 end: 21 excl: true elements: parent: \*91 - &95 !ruby/object:Treetop::Runtime::SyntaxNode in put: jonathan.soliveres@xxxxxx.ch, benjamin.stoll@xxxxxx.ch interval: !ruby/range begin: 21 end: 2 2 excl: true elements: parent: \*91 - &96 !ruby/object:Treetop::Runtime::SyntaxNode input: jonathan .soliveres@xxxxxx.ch, benjamin.stoll@xxxxxx.ch interval: !ruby/range begin: 22 end: 23 excl: true elements: parent: \*91 - &97 !ruby/object:Treetop::Runtime::SyntaxNode input: jonathan.soliveres@xx xxxx.ch, benjamin.stoll@xxxxxx.ch interval: !ruby/range begin: 23 end: 24 excl: true elements: par ent: \*91 - &98 !ruby/object:Treetop::Runtime::SyntaxNode input: jonathan.soliveres@xxxxxx.ch, benj amin.stoll@xxxxxx.ch interval: !ruby/range begin: 24 end: 25 excl: true elements: parent: \*91 pare nt: \*92 comprehensive\_elements: - \*93 - \*94 - \*95 - \*96 - \*97 - \*98 - &100 !ruby/object:Treetop::R untime::SyntaxNode input: jonathan.soliveres@xxxxxx.ch, benjamin.stoll@xxxxxx.ch interval: !ruby/r ange begin: 25 end: 26 excl: true elements: parent: \*92 parent: \*99 comprehensive\_elements: - \*91 - \*100 - &102 !ruby/object:Treetop::Runtime::SyntaxNode input: jonathan.soliveres@xxxxxx.ch, benja min.stoll@xxxxxx.ch interval: !ruby/range begin: 26 end: 28 excl: true elements: - &101 !ruby/obje ct:Treetop::Runtime::SyntaxNode input: jonathan.soliveres@xxxxxx.ch, benjamin.stoll@xxxxxx.ch inte rval: !ruby/range begin: 26 end: 28 excl: true elements: - &103 !ruby/object:Treetop::Runtime::Syn taxNode input: jonathan.soliveres@xxxxxx.ch, benjamin.stoll@xxxxxx.ch interval: !ruby/range begin: 26 end: 27 excl: true elements: parent: \*101 - &104 !ruby/object:Treetop::Runtime::SyntaxNode inp ut: jonathan.soliveres@xxxxxx.ch, benjamin.stoll@xxxxxx.ch interval: !ruby/range begin: 27 end: 28 excl: true elements: parent: \*101 parent: \*102 comprehensive\_elements: - \*103 - \*104 - &105 !ruby /object:Treetop::Runtime::SyntaxNode input: jonathan.soliveres@xxxxxx.ch, benjamin.stoll@xxxxxx.ch interval: !ruby/range begin: 28 end: 28 excl: true elements: parent: \*102 parent: \*99 comprehensi ve\_elements: - \*101 - \*105 parent: \*88 comprehensive\_elements: - \*92 - \*102 - &106 !ruby/object:Tr eetop::Runtime::SyntaxNode input: jonathan.soliveres@xxxxxx.ch, benjamin.stoll@xxxxxx.ch interval: !ruby/range begin: 28 end: 28 excl: true elements: - &107 !ruby/object:Treetop::Runtime::SyntaxNo de input: jonathan.soliveres@xxxxxx.ch, benjamin.stoll@xxxxxx.ch interval: !ruby/range begin: 28 e nd: 28 excl: true elements: [] parent: \*106 comprehensive\_elements: [] - &108 !ruby/object:Treetop ::Runtime::SyntaxNode input: jonathan.soliveres@xxxxxx.ch, benjamin.stoll@xxxxxx.ch interval: !rub y/range begin: 28 end: 28 excl: true elements: parent: \*106 parent: \*88 comprehensive\_elements: -\*107 - \*108 parent: \*86 comprehensive\_elements: - \*87 - \*99 - \*106 parent:  $\&168$  !ruby/object:Treet op::Runtime::SyntaxNode input: jonathan.soliveres@xxxxxx.ch, benjamin.stoll@xxxxxx.ch interval: !r uby/range begin: 0 end: 54 excl: true elements: - \*86 - &164 !ruby/object:Treetop::Runtime::Syntax Node input: jonathan.soliveres@xxxxxx.ch, benjamin.stoll@xxxxxx.ch interval: !ruby/range begin: 28 end: 54 excl: true elements: - &109 !ruby/object:Treetop::Runtime::SyntaxNode input: jonathan.sol iveres@xxxxxx.ch, benjamin.stoll@xxxxxx.ch interval: !ruby/range begin: 28 end: 54 excl: true elem ents: - &165 !ruby/object:Treetop::Runtime::SyntaxNode input: jonathan.soliveres@xxxxxx.ch, benjam in.stoll@xxxxxx.ch interval: !ruby/range begin: 28 end: 28 excl: true elements: [] parent: \*109 -&166 !ruby/object:Treetop::Runtime::SyntaxNode input: jonathan.soliveres@xxxxxx.ch, benjamin.stoll @xxxxxx.ch interval: !ruby/range begin: 28 end: 29 excl: true elements: parent: \*109 - &167 !ruby/ object:Treetop::Runtime::SyntaxNode input: jonathan.soliveres@xxxxxx.ch, benjamin.stoll@xxxxxx.ch interval: !ruby/range begin: 29 end: 30 excl: true elements: - !ruby/object:Treetop::Runtime::Synt axNode input: jonathan.soliveres@xxxxxx.ch, benjamin.stoll@xxxxxx.ch interval: !ruby/range begin: 29 end: 30 excl: true elements: - !ruby/object:Treetop::Runtime::SyntaxNode input: jonathan.solive res@xxxxxx.ch, benjamin.stoll@xxxxxx.ch interval: !ruby/range begin: 29 end: 30 excl: true element s: - !ruby/object:Treetop::Runtime::SyntaxNode input: jonathan.soliveres@xxxxxx.ch, benjamin.stoll @xxxxxx.ch interval: !ruby/range begin: 29 end: 30 excl: true elements: - !ruby/object:Treetop::Ru ntime::SyntaxNode input: jonathan.soliveres@xxxxxx.ch, benjamin.stoll@xxxxxx.ch interval: !ruby/ra nge begin: 30 end: 30 excl: true elements: [] parent: \*109 - &140 !ruby/object:Treetop::Runtime::S yntaxNode input: jonathan.soliveres@xxxxxx.ch, benjamin.stoll@xxxxxx.ch interval: !ruby/range begi n: 30 end: 54 excl: true elements: - &111 !ruby/object:Treetop::Runtime::SyntaxNode input: jonatha n.soliveres@xxxxxx.ch, benjamin.stoll@xxxxxx.ch interval: !ruby/range begin: 30 end: 44 excl: true elements: - &110 !ruby/object:Treetop::Runtime::SyntaxNode input: jonathan.soliveres@xxxxxx.ch, b enjamin.stoll@xxxxxx.ch interval: !ruby/range begin: 30 end: 30 excl: true elements: - &112 !ruby/ object:Treetop::Runtime::SyntaxNode input: jonathan.soliveres@xxxxxx.ch, benjamin.stoll@xxxxxx.ch interval: !ruby/range begin: 30 end: 30 excl: true elements: [] parent: \*110 comprehensive\_element s: [] - &113 !ruby/object:Treetop::Runtime::SyntaxNode input: jonathan.soliveres@xxxxxx.ch, benjam in.stoll@xxxxxx.ch interval: !ruby/range begin: 30 end: 30 excl: true elements: parent: \*110 paren t: \*111 comprehensive\_elements: - \*112 - \*113 - &126 !ruby/object:Treetop::Runtime::SyntaxNode inp ut: jonathan.soliveres@xxxxxx.ch, benjamin.stoll@xxxxxx.ch interval: !ruby/range begin: 30 end: 44 excl: true elements: - &114 !ruby/object:Treetop::Runtime::SyntaxNode input: jonathan.soliveres@x xxxxx.ch, benjamin.stoll@xxxxxx.ch interval: !ruby/range begin: 30 end: 39 excl: true elements: -

&127 !ruby/object:Treetop::Runtime::SyntaxNode input: jonathan.soliveres@xxxxxx.ch, benjamin.stoll @xxxxxx.ch interval: !ruby/range begin: 30 end: 30 excl: true elements: [] parent: \*114 comprehens ive\_elements: [] - &115 !ruby/object:Treetop::Runtime::SyntaxNode input: jonathan.soliveres@xxxxxx .ch, benjamin.stoll@xxxxxx.ch interval: !ruby/range begin: 30 end: 38 excl: true elements: - &116 !ruby/object:Treetop::Runtime::SyntaxNode input: jonathan.soliveres@xxxxxx.ch, benjamin.stoll@xxxx xx.ch interval: !ruby/range begin: 30 end: 31 excl: true elements: parent: \*115 - &117 !ruby/objec t:Treetop::Runtime::SyntaxNode input: jonathan.soliveres@xxxxxx.ch, benjamin.stoll@xxxxxx.ch inter val: !ruby/range begin: 31 end: 32 excl: true elements: parent: \*115 - &118 !ruby/object:Treetop:: Runtime::SyntaxNode input: jonathan.soliveres@xxxxxx.ch, benjamin.stoll@xxxxxx.ch interval: !ruby/ range begin: 32 end: 33 excl: true elements: parent: \*115 - &119 !ruby/object:Treetop::Runtime::Sy ntaxNode input: jonathan.soliveres@xxxxxx.ch, benjamin.stoll@xxxxxx.ch interval: !ruby/range begin : 33 end: 34 excl: true elements: parent: \*115 - &120 !ruby/object:Treetop::Runtime::SyntaxNode in put: jonathan.soliveres@xxxxxx.ch, benjamin.stoll@xxxxxx.ch interval: !ruby/range begin: 34 end: 3 5 excl: true elements: parent: \*115 - &121 !ruby/object:Treetop::Runtime::SyntaxNode input: jonath an.soliveres@xxxxxx.ch, benjamin.stoll@xxxxxx.ch interval: !ruby/range begin: 35 end: 36 excl: tru e elements: parent: \*115 - &122 !ruby/object:Treetop::Runtime::SyntaxNode input: jonathan.solivere s@xxxxxx.ch, benjamin.stoll@xxxxxx.ch interval: !ruby/range begin: 36 end: 37 excl: true elements: parent: \*115 - &123 !ruby/object:Treetop::Runtime::SyntaxNode input: jonathan.soliveres@xxxxxx.ch , benjamin.stoll@xxxxxx.ch interval: !ruby/range begin: 37 end: 38 excl: true elements: parent: \*1 15 parent: \*114 comprehensive\_elements: - \*116 - \*117 - \*118 - \*119 - \*120 - \*121 - \*122 - \*123 - &124 !ruby/object:Treetop::Runtime::SyntaxNode input: jonathan.soliveres@xxxxxx.ch, benjamin.stoll @xxxxxx.ch interval: !ruby/range begin: 38 end: 39 excl: true elements: - &125 !ruby/object:Treeto p::Runtime::SyntaxNode input: jonathan.soliveres@xxxxxx.ch, benjamin.stoll@xxxxxx.ch interval: !ru by/range begin: 38 end: 39 excl: true elements: parent: \*124 parent: \*114 comprehensive\_elements: - \*125 parent: \*126 comprehensive\_elements: - \*127 - \*115 - \*124 - &128 !ruby/object:Treetop::Runt ime::SyntaxNode input: jonathan.soliveres@xxxxxx.ch, benjamin.stoll@xxxxxx.ch interval: !ruby/rang e begin: 39 end: 44 excl: true elements: - &135 !ruby/object:Treetop::Runtime::SyntaxNode input: j onathan.soliveres@xxxxxx.ch, benjamin.stoll@xxxxxx.ch interval: !ruby/range begin: 39 end: 39 excl : true elements: [] parent: \*128 comprehensive\_elements: [] - &129 !ruby/object:Treetop::Runtime:: SyntaxNode input: jonathan.soliveres@xxxxxx.ch, benjamin.stoll@xxxxxx.ch interval: !ruby/range beg in: 39 end: 44 excl: true elements: - &130 !ruby/object:Treetop::Runtime::SyntaxNode input: jonath an.soliveres@xxxxxx.ch, benjamin.stoll@xxxxxx.ch interval: !ruby/range begin: 39 end: 40 excl: tru e elements: parent: \*129 - &131 !ruby/object:Treetop::Runtime::SyntaxNode input: jonathan.solivere s@xxxxxx.ch, benjamin.stoll@xxxxxx.ch interval: !ruby/range begin: 40 end: 41 excl: true elements: parent: \*129 - &132 !ruby/object:Treetop::Runtime::SyntaxNode input: jonathan.soliveres@xxxxxx.ch , benjamin.stoll@xxxxxx.ch interval: !ruby/range begin: 41 end: 42 excl: true elements: parent: \*1 29 - &133 !ruby/object:Treetop::Runtime::SyntaxNode input: jonathan.soliveres@xxxxxx.ch, benjamin. stoll@xxxxxx.ch interval: !ruby/range begin: 42 end: 43 excl: true elements: parent: \*129 - &134 ! ruby/object:Treetop::Runtime::SyntaxNode input: jonathan.soliveres@xxxxxx.ch, benjamin.stoll@xxxxx x.ch interval: !ruby/range begin: 43 end: 44 excl: true elements: parent: \*129 parent: \*128 compre hensive\_elements: - \*130 - \*131 - \*132 - \*133 - \*134 - &136 !ruby/object:Treetop::Runtime::SyntaxN ode input: jonathan.soliveres@xxxxxx.ch, benjamin.stoll@xxxxxx.ch interval: !ruby/range begin: 44 end: 44 excl: true elements: [] parent: \*128 comprehensive\_elements: [] parent: \*126 comprehensive \_elements: - \*135 - \*129 - \*136 parent: \*111 comprehensive\_elements: - \*114 - \*128 - &137 !ruby/ob ject:Treetop::Runtime::SyntaxNode input: jonathan.soliveres@xxxxxx.ch, benjamin.stoll@xxxxxx.ch in terval: !ruby/range begin: 44 end: 44 excl: true elements: - &138 !ruby/object:Treetop::Runtime::S yntaxNode input: jonathan.soliveres@xxxxxx.ch, benjamin.stoll@xxxxxx.ch interval: !ruby/range begi n: 44 end: 44 excl: true elements: [] parent: \*137 comprehensive\_elements: [] - &139 !ruby/object: Treetop::Runtime::SyntaxNode input: jonathan.soliveres@xxxxxx.ch, benjamin.stoll@xxxxxx.ch interva l: !ruby/range begin: 44 end: 44 excl: true elements: parent: \*137 parent: \*111 comprehensive\_elem ents: - \*138 - \*139 parent: \*140 comprehensive\_elements: - \*110 - \*126 - \*137 - &163 !ruby/object: Treetop::Runtime::SyntaxNode input: jonathan.soliveres@xxxxxx.ch, benjamin.stoll@xxxxxx.ch interva l: !ruby/range begin: 44 end: 45 excl: true elements: parent: \*140 - &142 !ruby/object:Treetop::Ru ntime::SyntaxNode input: jonathan.soliveres@xxxxxx.ch, benjamin.stoll@xxxxxx.ch interval: !ruby/ra nge begin: 45 end: 54 excl: true elements: - &141 !ruby/object:Treetop::Runtime::SyntaxNode input: jonathan.soliveres@xxxxxx.ch, benjamin.stoll@xxxxxx.ch interval: !ruby/range begin: 45 end: 45 ex cl: true elements: - &143 !ruby/object:Treetop::Runtime::SyntaxNode input: jonathan.soliveres@xxxx xx.ch, benjamin.stoll@xxxxxx.ch interval: !ruby/range begin: 45 end: 45 excl: true elements: [] pa rent: \*141 comprehensive\_elements: [] - &144 !ruby/object:Treetop::Runtime::SyntaxNode input: jona than.soliveres@xxxxxx.ch, benjamin.stoll@xxxxxx.ch interval: !ruby/range begin: 45 end: 45 excl: t rue elements: parent: \*141 parent: \*142 comprehensive\_elements: - \*143 - \*144 - &153 !ruby/object: Treetop::Runtime::SyntaxNode input: jonathan.soliveres@xxxxxx.ch, benjamin.stoll@xxxxxx.ch interva l: !ruby/range begin: 45 en

## **Related issues:**

Related to Redmine - Defect #19283: send\_notification visible in journal\_deta... **Closed** 

## **Associated revisions**

## **Revision 12361 - 2013-12-07 00:22 - Toshi MARUYAMA**

explicitly use mail send setting in unit issue test (#15612)

#### **Revision 12362 - 2013-12-07 00:22 - Toshi MARUYAMA**

add test not to send mail with no settng in creating issue (#15612)

#### **Revision 12363 - 2013-12-07 00:22 - Toshi MARUYAMA**

add test to send one mail with both settngs in creating issue (#15612)

## **History**

#### **#1 - 2013-12-06 04:40 - Toshi MARUYAMA**

*- Status changed from New to Closed*

*- Resolution set to Invalid*

There is no "send notification" field on Redmine. It is in ChiliProject. <https://github.com/chiliproject/chiliproject/commit/614bad89a5e02b66776fa16f5dce341821650c7b>

## **#2 - 2013-12-06 11:51 - Samuel Samfra**

*- Status changed from Closed to Reopened*

Hello

I swear NO.

I guess the problem is that I have installed a plugin and removed it just be deleting the folder... ;(((

What could cause this ? It's really annoying since it makes items unreadable...

thanks a lot !

## **#3 - 2013-12-06 14:34 - Toshi MARUYAMA**

*- Status changed from Reopened to Closed*

Please contact plugin author.

#### **#4 - 2013-12-06 16:34 - Ilya S**

+1. Same problem here. Update redmine core from 2.3.3 -> 2.4.1 and this bug appear.

And one more thing: even when i update existing task update calls deliver\_issue\_add method, and deliver\_issue\_edit. If i create a new one, then calls only deliver\_issue\_add method. Why? I see, that deliver\_issue\_add should calls only after\_save Issue instance, but behaviour differs a bit.

Please, reopen this issue.

## **#5 - 2013-12-06 16:44 - Toshi MARUYAMA**

*- Status changed from Closed to New*

#### **#6 - 2013-12-06 17:04 - Toshi MARUYAMA**

- *Status changed from New to Needs feedback*
- *Resolution deleted (Invalid)*

Ilya S wrote:

I see, that deliver issue add should calls only after save Issue instance, but behaviour differs a bit.

Issue#after\_save does not call "send\_notification". Only "after\_create" in Issus class calls "send\_notification". [source:tags/2.4.1/app/models/issue.rb#L97](https://www.redmine.org/projects/redmine/repository/svn/entry/tags/2.4.1/app/models/issue.rb#L97)

#### **#7 - 2013-12-06 17:07 - Ilya S**

yeah, thanks for link, i saw the code, but my question is "why deliver\_issue\_add runs even after i save existing issue, not create a new one?". I know how it should be.

## **#8 - 2013-12-06 17:13 - Ilya S**

simple way to prove it: add puts "\*"\*80 puts "run deliver\_issue\_add" puts "\*"\*80 in send\_notification method, and try to update existing task, you'll see what i'm talking about, right in log

(test in redmine with plugins, and then in clean copy of redmine, only set up the db connection and secret token generated)

## **#9 - 2013-12-07 02:05 - Toshi MARUYAMA**

- *Status changed from Needs feedback to Closed*
- *Resolution set to Cant reproduce*

I added test some tests and tests pass.

#### **#10 - 2013-12-07 12:23 - Ilya S**

i've found bug. Problem in different db structure. And i'm not surprised, because till to version 2.4 redmine from github worked with notifications via activerecord callbacks, but redmine that was in bitbucket works on deprecated activerecord observers. And both versions live in the same time. So who knows, what else can do this people? And now I know.

If you looks at app/model/issue.rb:1463 you can see genial trick

Issue.column\_names - %w(id root\_id lft rgt lock\_version created\_on updated\_on closed\_on) Excellent! But, only before this code doesn't run people like me, who have column with name "send\_notification". Brilliant idea, call column in table and method with the same name.

How can you explain, that redmine till now exist in two nocompatible versions? How it can possible, that upgrade our copies of redmine we get different versions of software? HOW?!

## **#11 - 2013-12-07 13:39 - Toshi MARUYAMA**

Github mirror stopped r12243 Because it reads rubyforge SVN.

<https://github.com/edavis10/redmine/commit/2e1f80dcdede1fc58f93b58ea7b2256aacf6ec93>

git-svn-id: svn+ssh://rubyforge.org/var/svn/redmine/trunk@12243 e93f8b46-1217-0410-a6f0-8f06a7374b81

Redmine official SVN repository is on redmine.org. <http://svn.redmine.org/redmine/>

I manage Mercurial mirror on bitbucket. <https://bitbucket.org/redmine/redmine>

It reads redmine.org SVN.

I push git revisions converted from Mercurail revisions to my personal github repository. <https://github.com/marutosi/redmine-bb>

If you want to use git, you can use this git revisions. But, hg-git which I use to convert Mercurial to Git is less reliable than hgsubversion. <http://mercurial.selenic.com/wiki/HgGit> <http://mercurial.selenic.com/wiki/HgSubversion>

#### **#12 - 2013-12-09 12:00 - Samuel Samfra**

*- Status changed from Closed to Reopened*

Hello

Can you please summarize for less-experienced users :) ?

I took 2.4 from the archived version there :<http://www.redmine.org/releases/redmine-2.4.1.tar.gz>

what am I supposed to take ? the svn version ?

thanks a lot

## **#13 - 2013-12-09 12:10 - Toshi MARUYAMA**

*- Status changed from Reopened to Closed*

Please contact plugin author. Plugin which you use is not campatible with Redmine 2.4.

#### **#14 - 2013-12-09 13:45 - Samuel Samfra**

*- Status changed from Closed to Reopened*

which plugin ?

I've removed all plugins....

## **#15 - 2013-12-09 13:48 - Ilya S**

it doesn't matter! if your copy of redmine crashes, then you have to contact with plugin author, and blame him for all ;)

## **#16 - 2013-12-09 13:58 - Toshi MARUYAMA**

*- Status changed from Reopened to Closed*

Samuel France wrote:

which plugin ?

I've removed all plugins....

You need to run "rake db:migrate" for **downgrade**, or remove field **manually**.

## **#17 - 2013-12-10 18:08 - Samuel Samfra**

*- Status changed from Closed to Reopened*

Hello,

I'm lost.... Can you give me advices on how to remove that field ?

What does my error tell you ? "en.field\_send\_notification changed from 0 to --- !ruby/object:Mail...."

Should I find a table with a "send\_notification" table and try to remove it ? Which table should it be ? If I remove it in ISSUES, many things don't work anymore

thank you for your help, it's very annoying.

## **#18 - 2013-12-10 18:27 - Samuel Samfra**

ok I have removed send\_notification from the table issues.

run rake db:migrate

and restart

and now it's fine !

thank you, you can close the issue.

## **#19 - 2013-12-11 03:10 - Jan from Planio www.plan.io**

*- Status changed from Reopened to Closed*

Closing the issue. For future reference it would be great if one of the original reporters of this issue could add the name of the plugin here, which caused this.

## **#20 - 2015-04-03 09:02 - Toshi MARUYAMA**

*- Related to Defect #19283: send\_notification visible in journal\_details after redmine update added*